## eVidyalaya Half Yearly Report

o\).)

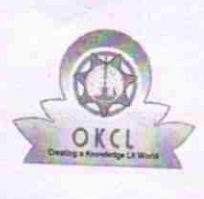

 $\mathcal{N}$ 

Department of School & Mass Education, Govt. of Odisha

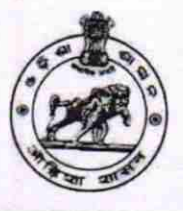

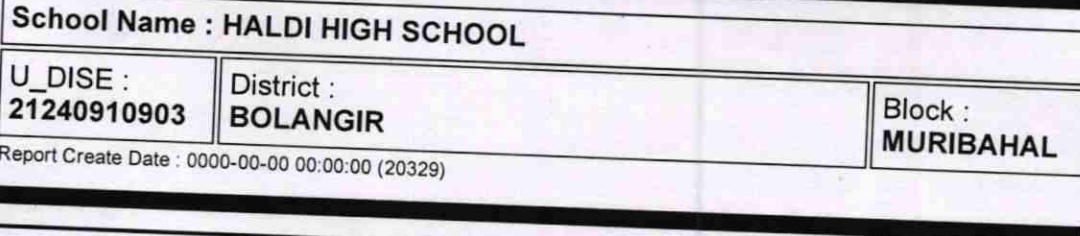

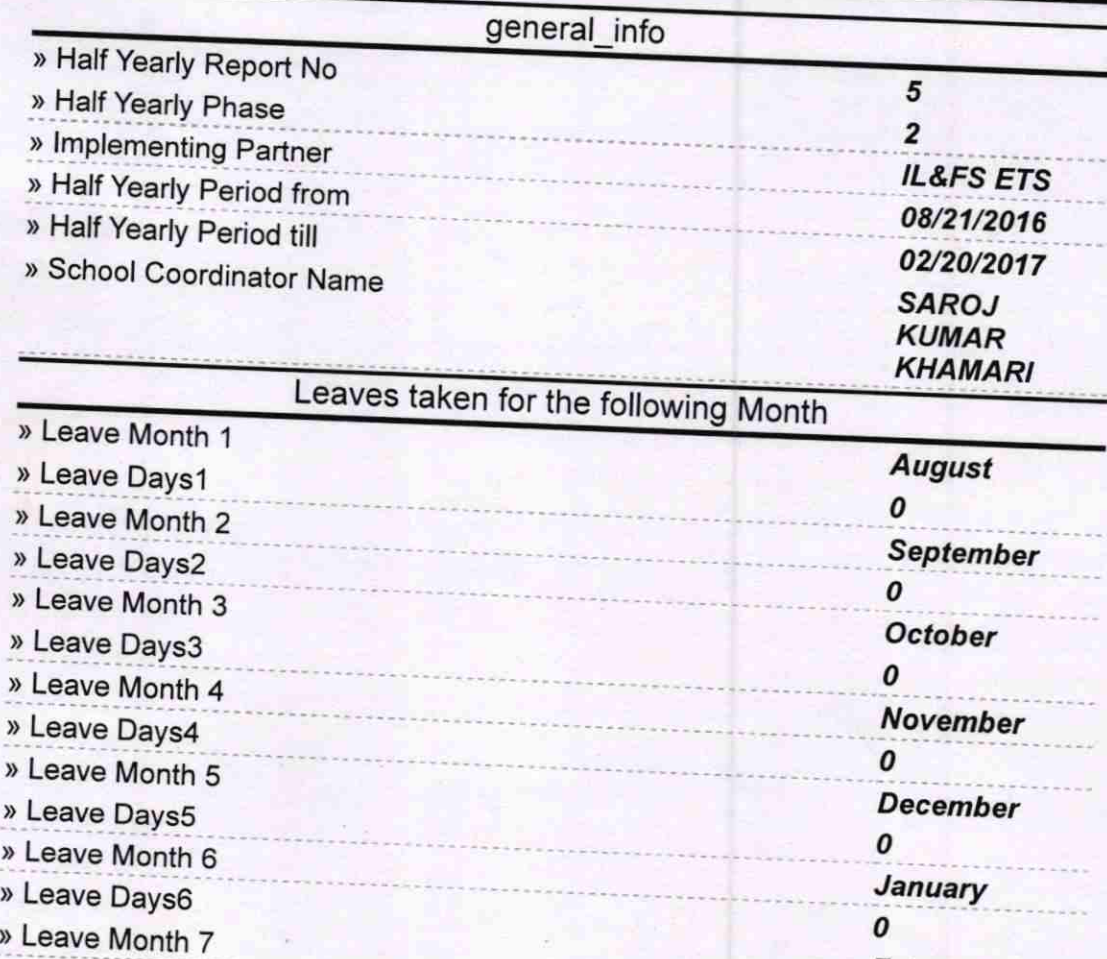

> Leave DaysT **February** Equipment Downtime Details » Equipment are in working condition? <sup>&</sup>gt;Downtime > 4 Working Days Yes » Action after 4 working days are over for Equipment **Training Details** » Refresher training Conducted <sup>&</sup>gt;Refresher training Conducted Date » If No; Date for next month Yes 09/20/2016 0

Educational content Details

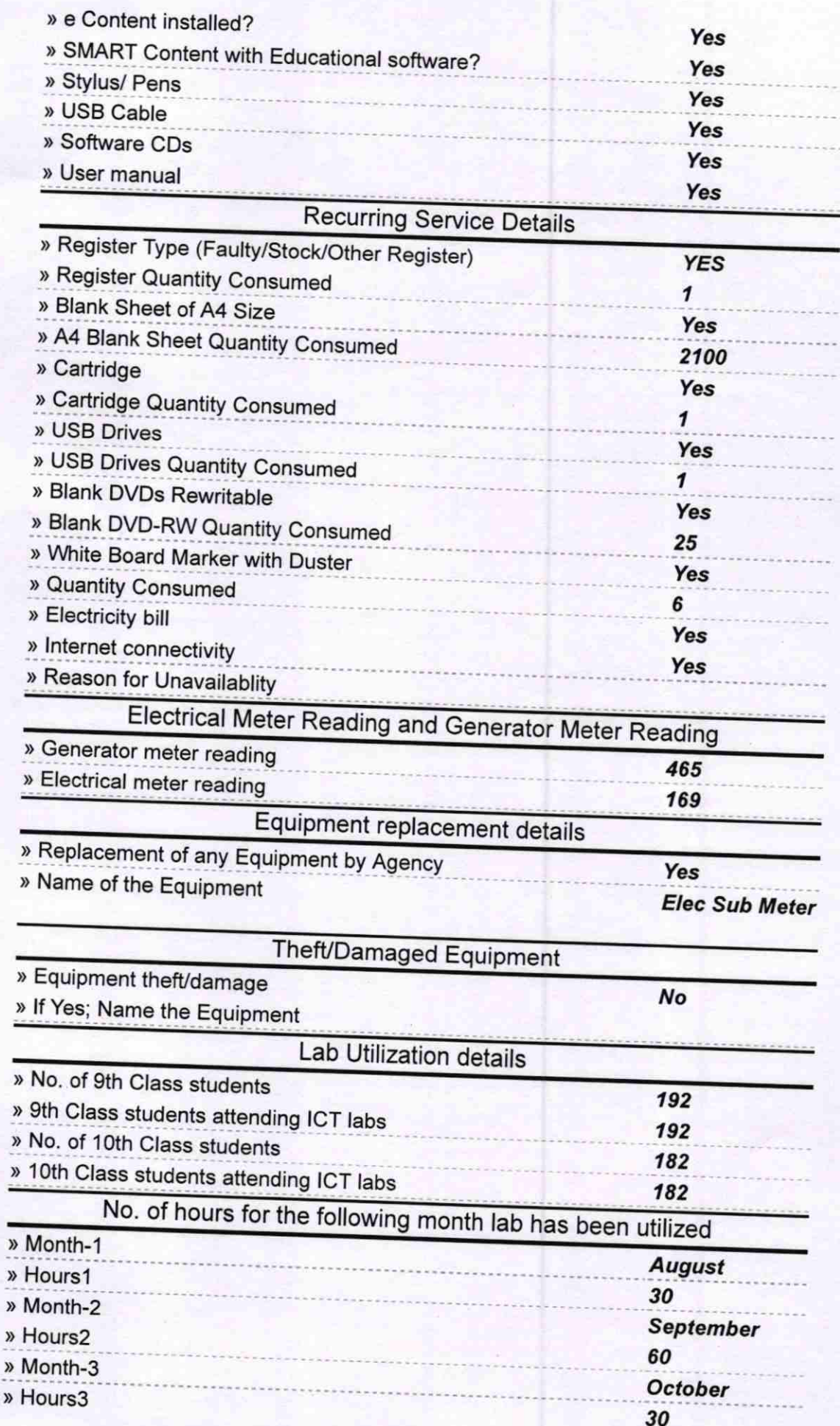

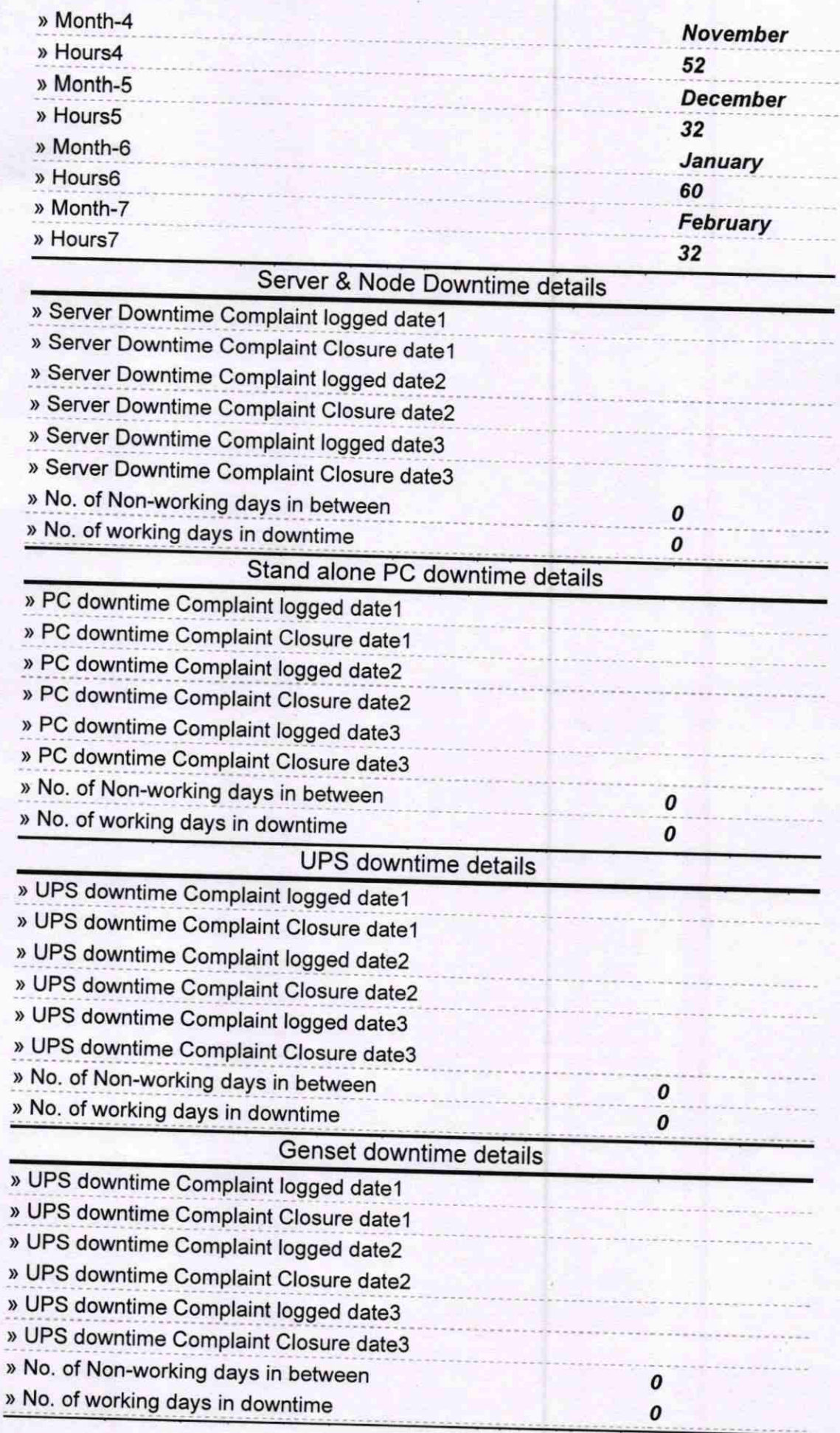

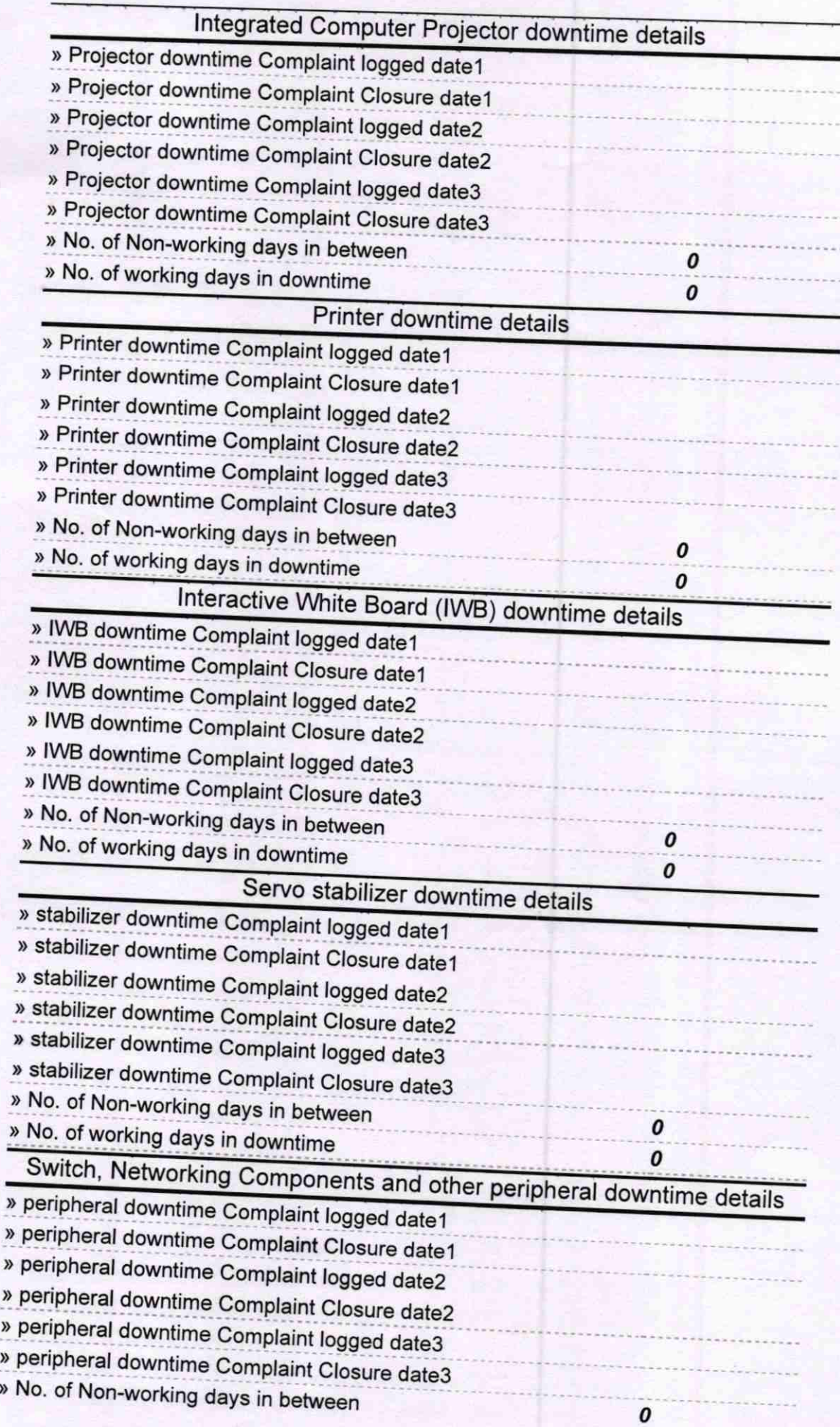

 $\ddot{\phantom{0}}$ 

 $\pmb{o}$ 

Signature of Head Master/Mistress with Seal

**Baldi High School, Haldi** Govt. (New)